# dashing

Sep 06, 2020

### **Contents**

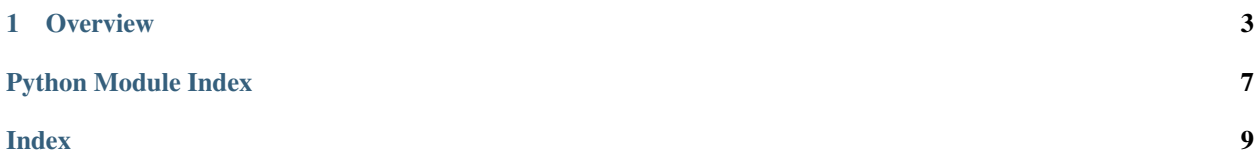

- genindex
- modindex

# CHAPTER 1

### **Overview**

<span id="page-6-1"></span><span id="page-6-0"></span>Dashing allows to quickly create terminal-based dashboards in Python.

It focuses on practicality over completeness. If you want to have complete control over every character on the screen, use ncurses or similar.

Dashing automatically fills the screen with "tiles".

There are 2 type of "container" tiles that allow vertical and horizontal splitting called VSplit and HSplit. Dashing scales them based on the screen size.

Any tile passed as argument at init time will be nested using the .items attribute

.items can be used to access, add or remove nested tiles.

You can easily extend Dashing with new tile types. Subclass Tile, implement \_\_init\_\_ and \_display. See dashing.py for examples.

#### The other types of tiles are:

- $Text$  simple text
- [Log](#page-7-0) a log pane that scrolls automatically
- [HGauge](#page-7-1) horizontal gauge
- [VGauge](#page-8-1) vertical gauge
- [ColorRangeVGauge](#page-7-2) vertical gauge with coloring
- [VChart](#page-8-2) vertical chart
- [HChart](#page-7-3) horizontal chart
- [HBrailleChart](#page-7-4)
- [HBrailleFilledChart](#page-7-5)

All tiles accept title, color, border\_color keywords arguments at init time.

Gauges represent an instant value between 0 and 100. You can set a value at init time using the val keyword argument or access the .value attribute at any time.

<span id="page-7-7"></span>Charts represent a sequence of values between 0 and 100 and scroll automatically.

Call display() on the root element to display or update the ui.

You can easily nest splits and tiles as in:

```
ui = HSplit(
        VSplit(
            HGauge(val=50, title="foo", border_color=5),
        )
    )
# access a tile by index
gauge = ui.items[0].items[0]
gauge.value = 3.0
# display/refresh the ui
ui.display()
```
<span id="page-7-2"></span>**class** dashing.dashing.**ColorRangeVGauge**(*val=100*, *colormap=()*, *\*\*kw*) Vertical gauge with color map. E.g.: green gauge for values below 50, red otherwise: colormap=((50, 2), (100, 1))

```
class dashing.dashing.HBrailleChart(val=100, *args, **kw)
     Horizontal chart made with dots
```
**append**(*dp*) Append a new value: int or float between 1 and 100

```
class dashing.dashing.HBrailleFilledChart(val=100, *args, **kw)
     Horizontal chart, filled with dots
```

```
append(dp)
     Append a new value: int or float between 1 and 100
```

```
class dashing.dashing.HChart(val=100, *args, **kw)
     Horizontal chart, filled
```
#### **append**(*dp*)

Append a new value: int or float between 1 and 100

```
class dashing.dashing.HGauge(label=None, val=100, color=2, **kw)
     Horizontal gauge
```
**class** dashing.dashing.**HSplit**(*\*items*, *\*\*kw*)

```
class dashing.dashing.Log(*args, **kw)
     A log pane that scrolls automatically. Add new lines with append ()
```

```
append(msg)
    Append a new log message at the bottom
```

```
class dashing.dashing.Split(*items, **kw)
     Split a box vertically (VSplit) or horizontally (HSplit)
```

```
class dashing.dashing.TBox(t, x, y, w, h)
```

```
h
```
Alias for field number 4

```
t
```
Alias for field number 0

```
w
          Alias for field number 3
     x
          Alias for field number 1
     y
          Alias for field number 2
class dashing.dashing.Text(text, color=0, *args, **kw)
     A multi-line text box. Example:
     Text('Hello World, this is dashing.', border_color=2),
class dashing.dashing.VChart(val=100, *args, **kw)
     Vertical chart. Values must be between 0 and 100 and can be float.
     append(dp)
          Append a new value: int or float between 1 and 100
class dashing.dashing.VGauge(val=100, color=2, **kw)
     Vertical gauge
```
<span id="page-8-2"></span><span id="page-8-1"></span>**class** dashing.dashing.**VSplit**(*\*items*, *\*\*kw*)

Python Module Index

### <span id="page-10-0"></span> $\mathsf{d}$

dashing.dashing, 3

### Index

### <span id="page-12-0"></span>A

append() (*dashing.dashing.HBrailleChart method*), [4](#page-7-7) append() (*dashing.dashing.HBrailleFilledChart method*), [4](#page-7-7) append() (*dashing.dashing.HChart method*), [4](#page-7-7) append() (*dashing.dashing.Log method*), [4](#page-7-7) append() (*dashing.dashing.VChart method*), [5](#page-8-3)

### $\mathcal{C}$

ColorRangeVGauge (*class in dashing.dashing*), [4](#page-7-7)

## D

dashing.dashing (*module*), [3](#page-6-1)

### $H$

h (*dashing.dashing.TBox attribute*), [4](#page-7-7) HBrailleChart (*class in dashing.dashing*), [4](#page-7-7) HBrailleFilledChart (*class in dashing.dashing*), [4](#page-7-7) HChart (*class in dashing.dashing*), [4](#page-7-7) HGauge (*class in dashing.dashing*), [4](#page-7-7) HSplit (*class in dashing.dashing*), [4](#page-7-7)

### L

Log (*class in dashing.dashing*), [4](#page-7-7)

### S

Split (*class in dashing.dashing*), [4](#page-7-7)

### T

t (*dashing.dashing.TBox attribute*), [4](#page-7-7) TBox (*class in dashing.dashing*), [4](#page-7-7) Text (*class in dashing.dashing*), [5](#page-8-3)

### V

VChart (*class in dashing.dashing*), [5](#page-8-3) VGauge (*class in dashing.dashing*), [5](#page-8-3) VSplit (*class in dashing.dashing*), [5](#page-8-3)

#### W

w (*dashing.dashing.TBox attribute*), [4](#page-7-7)

### X

x (*dashing.dashing.TBox attribute*), [5](#page-8-3)

#### Y

y (*dashing.dashing.TBox attribute*), [5](#page-8-3)